# Dr Praveen Mamidala

M.Sc., M.Tech., Ph.D. PGDPL **Associate Professor & Head Department of Biotechnology University College of Arts & Science Telangana University** 

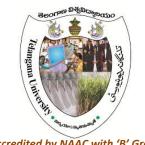

(Accredited by NAAC with 'B' Grade)

**DIRECTOR, Telangana University Research Internship Training Program (TRIP)** Coordinator, National Mission on Education ICT, HRD, Government of India **Telangana University, Nizamabad** 

Mobile: +91-9177685454 Email: pmamidala@gmail.com

13th September 2016

### To: All Principals and Faculty of University Depts. & Constituent, Affiliated/Autonomous Colleges

University recommends all the Colleges to submit one year planning of Spoken Tutorial Software courses for the academic year 2016-2017. TU Partnership with Spoken Tutorial (see link<sup>1</sup>)

## About Spoken Tutorial URL: (http://spoken-tutorial.org)

IIT Bombay, Spoken Tutorial (ST) program has partnered to work with the Telanagna University (TU) towards empowering all students pursuing Higher Education – UG and above -, by providing a range of IT Skills training, from General IT/ Computer Skills to Programming software to lucrative job oriented software training. With Certificates completely FREE of COST! The courses are useful for the students of BA/BSc/BComm/BCA etc. Some colleges have started, still all colleges must take the steps to introduce this program in September / October 2016 itself. So that no one is left out.

| B.Sc IT/CS /BCA/MCA/MSc | C, Python, Linux, LibreOffice, Java, Drupal, PHP-MySQL                                                 |
|-------------------------|----------------------------------------------------------------------------------------------------|
| B.Tech, B.E, M.Tech     | C,Python, Java & Netbeans, LaTeX, LibreOffice, Drupal, PHP-MySQL, Open Foam,Linux,Scilab, Blender etc. |
| B.A, B.Com              | LibreOffice Suite, GIMP, Inkscape & Blender, PHPandMySQL                                               |
| MBA/MMS                 | PHP-MySQL , LibreOffice Suite (like MS-Office) GIMP                                                    |

### NB:

- 1. Students can refer to spoken tutorial material as e-resource during their lab course timing in college.
- 2. Practice and learn on their own computer through self learning mode outside college.
- 3. For additional lucrative skill oriented Courses refer our E-Brochure: http://process.spokentutorial.org/images/a/a8/E-brochure.pdf

#### **College Activity:**

The Principal to Identify 1 Faculty Coordinator (preferred from Computer/IT stream) to start the training in the college.

| Steps for Nominated Faculty Coordinator                                                                               | Timing                    |
|----------------------------------------------------------------------------------------------------|---------------------------|
| Register on Spoken Tutorial website : Click for Registration                                                          | Before September 20, 2016 |
| Make the Lab ready by course download : Click For Instructions                                                        | Before September 26, 2016 |
| Select course and have first Session of Spoken Tutorial<br>Training Date                                              | Before October 21 2016    |
| Upload students data - Master Batch share the information with IIT Bombay training coordinator Click for Instructions | Before October 28, 2016   |

Faculty Coordinators need to immediately contact Mr. Mohamed Kasim Khan; mkasimkh@gmail.com; **09003707005.** This is in order to have a smooth start.

(Dr Praveen Mamidala)